**Autodesk AutoCAD Crack (Mas reciente)**

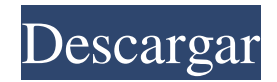

# **AutoCAD Crack Gratis For Windows**

En la década transcurrida desde su debut, AutoCAD ha sido el software CAD más vendido, gracias en parte a su facilidad de uso. Hoy en día, Autodesk AutoCAD es un elemento fijo en la mayoría de las oficinas de todo el mundo. Se utiliza en una variedad de formas para una variedad de propósitos. Si bien el producto es popular entre ingenieros, arquitectos y otros profesionales, AutoCAD también se usa en círculos artísticos y de aficionados. Lo más importante es que AutoCAD es una herramienta seria y poderosa para visualizar modelos. Historia de AutoCAD AutoCAD fue desarrollado originalmente para la computadora doméstica Atari 800 por Paul Gundlach y Ed Long. La primera versión de AutoCAD se ejecutó en un 800XL, que se modificó para ejecutarse en la computadora Atari 400. Una versión de AutoCAD se ejecutó en Apple II en 1984 y 1985. Esta fue la única versión de AutoCAD que se publicó como shareware. En 1986, Inventec lanzó AutoCAD II, la primera versión de AutoCAD que se ejecutaba en la PC de IBM. Esta fue la versión más exitosa del software, hasta el lanzamiento de AutoCAD 200. En 1987, Inventec lanzó AutoCAD III para IBM PC. Esta fue la primera versión de AutoCAD que se ejecutó en una plataforma Windows. Esta versión también introdujo un espacio de trabajo de dibujo y la capacidad de pintar. En 1987, Inventec lanzó AutoCAD 210. Esta versión incluía la capacidad de colorear objetos. Se cambió el sistema operativo a Windows 3.0. Al año siguiente, se lanzó una versión portátil de AutoCAD que se ejecuta en Sharp Zaurus. En 1988, Inventec lanzó AutoCAD 220. Esta versión incluía funciones como tuberías, splines y líneas, y la capacidad de diseñar gráficos. El sistema operativo se cambió a Windows 3.1. En 1989, Inventec lanzó AutoCAD 240. Esta versión de AutoCAD incluía la capacidad de dibujar una vista ortográfica de un modelo, cámaras ortográficas y splines. El sistema operativo se cambió a Windows 3.1. En 1990, Inventec lanzó AutoCAD 250.Esta versión incluía la capacidad de colocar texto en el modelo. El sistema operativo se cambió a Windows 3.1. En 1991, inventar

### **AutoCAD**

Historial de versiones La historia de AutoCAD se presenta aquí. Versión inicial AutoCAD se lanzó por primera vez a principios de 1987. Las versiones posteriores se han vuelto más poderosas y complejas. El primer lanzamiento fue para el sistema operativo PC-DOS. Windows y OS/2 se introdujeron en 1991 y 1993 respectivamente. Sin embargo, las primeras versiones fueron para los sistemas operativos de 16 bits que se extinguieron con la introducción de Windows 95. AutoCAD LT fue la primera versión de AutoCAD compatible con Windows 95 y la familia de sistemas operativos Windows NT. AutoCAD 2000 y AutoCAD 2001, que introdujeron 64 bits, fueron las primeras versiones que requirieron el uso de versiones de Windows de 64 bits de estos sistemas operativos. En 2002, AutoCAD 2002 introdujo nuevas funciones que incluían un potente formato de archivo de datos basado en XML (XML), la capacidad de cargar y guardar dibujos con Microsoft Visual Studio IDE y muchas funciones de dibujo nuevas. 1993 – AutoCAD 1.0 1994 – AutoCAD 2.0 1996 – AutoCAD 3.0 1997 – AutoCAD 4.0 1998 – AutoCAD 5.0 2000: AutoCAD LT 3.0 2002 – AutoCAD 2002 2004 – AutoCAD 2004 2005 – AutoCAD LT 2005 2006 – AutoCAD LT 2006 2008 – AutoCAD 2008 2009 – AutoCAD LT 2009 2010 – AutoCAD LT 2010 2011 – AutoCAD LT 2011 2013 – AutoCAD LT 2013 2014 – AutoCAD LT 2014 2015 – AutoCAD LT 2015 2016 – AutoCAD LT 2016 2017 – AutoCAD LT 2017 2019 – AutoCAD LT 2019 2020 – AutoCAD LT 2020 variantes AutoCAD LT Una edición más pequeña y económica de AutoCAD LT (también llamada AutoCAD LT-2012, AutoCAD LT-2013, AutoCAD LT-2014, AutoCAD LT-2015, AutoCAD LT-2016, AutoCAD LT-2017, AutoCAD LT-2018, AutoCAD LT-2019 y AutoCAD LT-2020). Solo se distribuye a nivel minorista y está diseñado para ejecutarse en una estación de trabajo. Se puede usar de la misma manera que AutoCAD normal. AutoCAD LT 112fdf883e

# **AutoCAD Crack+ Con Keygen completo**

Seleccione Ejecutar, escriba la carpeta del juego que se descomprimió (por ejemplo, C:\myunzipped\autocad) y presione Entrar. En la interfaz de Autocad, seleccione el elemento de menú Opciones y configúrelo de la siguiente manera: - Habilitar el modo de pantalla completa. - Establezca el nivel de zoom de la interfaz de usuario en 120 %. - Establezca la velocidad de la interfaz de usuario en 30. - Establezca la resolución de la interfaz de usuario en 512x384. - Establezca la visibilidad de la interfaz de usuario en Ocultar. - Establecer el tamaño inicial de Autocad al 100%. - Habilitar paneles de barra lateral. - Deshabilite todas las demás ventanas y menús, pero deje abierta la pestaña ADMIN. - Deshabilitar el sombreado de cuadro. - Encienda la pantalla de mensajes del sistema. - Activar la ventana gráfica: Líneas, Curvas. - Activar la ventana gráfica: puntos y flechas. - Enciende la red. - Enciende el complemento a la cuadrícula. - Encienda el selector de objetos 3D. - Active el selector de contexto 3D. - Activar el cambio de tamaño del dibujo. - Activar los controles de renderizado. - Enciende la carcasa. - Activar el menú de extensiones. - Encienda el caparazón: Extensiones. - Activar la extensibilidad. - Activar la información sobre herramientas: autocad. - Activar el menú contextual: preferencias. - Activar menú clic derecho: opciones de autocad. - Activar el menú contextual: accesos directos de autocad. - Activar el menú contextual: comandos. - Activar el menú contextual: accesos directos. - Activar el menú contextual: comandos. - Activar el menú contextual: herramientas. - Activar el menú contextual: herramientas de edición. - Activar el menú contextual: dibujo. - Activar el menú contextual: herramientas. - Activar el menú contextual: dibujo. - Activar el menú contextual: ayuda. - Activar el menú contextual: documentos. - Activar el menú contextual: ayuda. - Activar el menú contextual: escritorio. - Activar el menú contextual: preferencias. - Activar el menú contextual: herramientas. - Activar el menú contextual: editor. - Activar el menú contextual: dibujo. - Activar el menú contextual: documentos. - Activar el menú contextual: preferencias. - Activar el menú contextual: herramientas. - Activar el menú contextual: dibujo.

### **?Que hay de nuevo en el AutoCAD?**

Créalo, trabájalo, pruébalo. Ahora puede capturar y ver sus diseños y trabajar como si estuviera en AutoCAD. (vídeo: 1:40 min.) Oficina a medida: Crea el ambiente ideal para tu negocio y aumenta la productividad. (vídeo: 1:25 min.) Muestra tu trabajo en la pantalla grande: Da vida a toda tu experiencia de oficina usando un escritorio virtual. (vídeo: 1:10 min.) 1 Nuevo comando: Crear instancia para hacer grupos, restricciones dinámicas y dimensiones relativas. (vídeo: 1:25 min.) Cree objetos de diseño para ampliar las dimensiones, el etiquetado de bloques y la transformación geométrica. (vídeo: 1:15 min.) Cree un administrador de conjuntos de líneas para conjuntos de líneas y tipos de línea. (vídeo: 1:15 min.) Compatibilidad con herramientas nativas de AutoCAD: Mueva un objeto a cualquier parte de su dibujo arrastrándolo, sin importar dónde se encuentre en la pantalla. (vídeo: 1:20 min.) Gire un objeto usando un dial, sin modificar su desplazamiento. (vídeo: 1:20 min.) Alinee un objeto usando un teclado numérico, en lugar de seleccionar los objetos uno por uno. (vídeo: 1:20 min.) Seleccione un rango de objetos para mover seleccionando un punto de partida y luego usando las teclas de flecha. (vídeo: 1:20 min.) Imprima con la misma configuración de impresión utilizada en AutoCAD. (vídeo: 1:20 min.) Grabe con láser un dibujo y expórtelo como un archivo STL. (vídeo: 1:20 min.) Modifica la forma del interior de un dibujo de forma inteligente utilizando la herramienta spline. (vídeo: 1:20 min.) Agregue texto a un dibujo y exporte un archivo PDF o SVG. (vídeo: 1:20 min.) Agregue texto a un dibujo, dibuje el texto y expórtelo como un archivo EPS. (vídeo: 1:20 min.) Etiquetado con restricciones. (vídeo: 1:20 min.) Etiquetado con restricciones, elimine la restricción e importe los objetos etiquetados nuevamente en el dibujo. (vídeo: 1:20 min.) Cree restricciones dinámicas para extender automáticamente las líneas de dimensión o anclarlas de otras formas. (vídeo: 1:20 min.) automático

# **Requisitos del sistema:**

Requiere un procesador Intel® Pentium® o un procesador AMD Athlon™ (o equivalente) compatible con instrucciones SSE2. También puedes jugar el juego en un procesador Celeron M. Procesador: una CPU con soporte de instrucción SSE2. (O equivalente) Memoria: se requiere 1 GB de RAM para ejecutar el juego. Tarjeta de video: Windows Vista de 64 bits (o posterior) Espacio en disco duro: 1 GB (64 bits) o 2 GB (32 bits) de espacio disponible en su disco duro.

[https://www.cheddrbox.com/upload/files/2022/06/gIMDVgKL14OwM8MYpRS5\\_21\\_dfb55f5838cbcf5d84c2ac7bb43f4064\\_file.p](https://www.cheddrbox.com/upload/files/2022/06/gIMDVgKL14OwM8MYpRS5_21_dfb55f5838cbcf5d84c2ac7bb43f4064_file.pdf) [df](https://www.cheddrbox.com/upload/files/2022/06/gIMDVgKL14OwM8MYpRS5_21_dfb55f5838cbcf5d84c2ac7bb43f4064_file.pdf)

<https://marketstory360.com/news/33725/autocad-crack-parche-con-clave-de-serie-gratis/> [https://fermelotengecaliwe.wixsite.com/carspodojte/post/autodesk-autocad-19-1-crack-torrent-completo-del-numero-de-serie](https://fermelotengecaliwe.wixsite.com/carspodojte/post/autodesk-autocad-19-1-crack-torrent-completo-del-numero-de-serie-x64-2022-ultimo)[x64-2022-ultimo](https://fermelotengecaliwe.wixsite.com/carspodojte/post/autodesk-autocad-19-1-crack-torrent-completo-del-numero-de-serie-x64-2022-ultimo) [https://www.cnaclassnorthernva.com/wp-content/uploads/2022/06/Autodesk\\_AutoCAD\\_\\_Crack\\_\\_WinMac\\_abril2022.pdf](https://www.cnaclassnorthernva.com/wp-content/uploads/2022/06/Autodesk_AutoCAD__Crack__WinMac_abril2022.pdf) [https://libertycentric.com/upload/files/2022/06/5RCJIkinAmtsEHRT99tU\\_15\\_569b439f8e788945f366ddb4462be48a\\_file.pdf](https://libertycentric.com/upload/files/2022/06/5RCJIkinAmtsEHRT99tU_15_569b439f8e788945f366ddb4462be48a_file.pdf) [https://loneoak.ms/wp-content/uploads/2022/06/Autodesk\\_AutoCAD\\_\\_For\\_Windows.pdf](https://loneoak.ms/wp-content/uploads/2022/06/Autodesk_AutoCAD__For_Windows.pdf) <http://3.16.76.74/advert/autodesk-autocad-19-1-3264bit/> [http://www.barberlife.com/upload/files/2022/06/n35EssAsNcqlx2z2xzF1\\_21\\_eff9b5a8a208fb1d70eac192e6f4b46e\\_file.pdf](http://www.barberlife.com/upload/files/2022/06/n35EssAsNcqlx2z2xzF1_21_eff9b5a8a208fb1d70eac192e6f4b46e_file.pdf) <https://delicatica.ru/2022/06/21/autocad-version-completa-descargar-3264bit/> <https://www.raven-guard.info/autodesk-autocad-20-0-crack-3264bit-actualizado/> <https://ghiassets.com/advert/autocad-2023-24-2-descarga-gratis/> <https://lms.trungtamthanhmy.com/blog/index.php?entryid=1715> <https://npcfmc.com/autocad-gratis-3264bit/> <https://www.miesenbach.com/autocad-2020-23-1-clave-de-activacion-gratis/> <http://ifurnit.ir/2022/06/21/autodesk-autocad-23-0-crack-gratis/> <https://www.aulavirtual.icaf.cl/blog/index.php?entryid=1882> <http://emforma.cm-amadora.pt/blog/index.php?entryid=2805> <http://jameschangcpa.com/advert/autodesk-autocad-con-clave-de-licencia-descargar-abril-2022/> <https://www.indiecongdr.it/wp-content/uploads/2022/06/AutoCAD-61.pdf> <https://sanditcorp.com/blog/index.php?entryid=2316>